### **Troubleshooting**

- Laser Line Maker projects a level line on the surface to which it is attached. Any reflection of the line on another surface, such as an adjacent wall, is not level.
- If the laser light becomes dim, change the batteries. To prolong battery life and avoid exposure to laser radiation, always turn Laser Line Maker off when not in use.

#### How to Clean Laser Line Maker

Turn off the laser function before cleaning. Clean Laser Line Maker with a slightly damp or dry cloth. Do not immerse the unit in water. Do not spray liquid of any kind on the unit. Avoid dust and water which could obstruct the lens.

### **Battery Installation Instructions**

- 1. Carefully open the battery compartment door located on the bottom of the unit.
- 2. Install two (2) AAA batteries in the orientation shown on the battery holder.

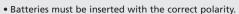

- Do not mix old and new batteries.
- Non-rechargeable batteries are not to be recharged.
- Do not use rechargeable batteries.
- Do not mix alkaline, standard (carbon-zinc), or rechargeable (nickel-cadmium) batteries.
- Only batteries of the same or equivalent type are to be used.
- Remove exhausted batteries from the unit.
- The supply terminals are not to be short-circuited.
- To prevent corrosion and possible damage to the product, it is recommended to remove the batteries from the unit if it will not be used for more than two weeks.
- 3. Close the battery compartment door.

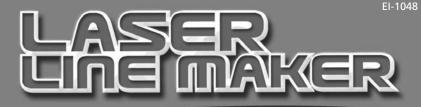

# Write in a straight line...every time!

Laser Line Maker projects a highly visible laser line ideal for perfectly aligned whiteboard writing. This guide will show you how to make the most of this high-performance precision tool.

# Features

#### Laser Lens

A powerful straight-line laser is emitted through the lens.

### **Magnetic Base**

Attaches to magnetic whiteboards for handsfree usage.

#### On/Off

Slide the ON/OFF switch to turn the laser on or off.

## **Safety Release**

Laser function automatically deactivates when unit is removed from a surface.

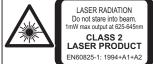

### **Dual Bubble Levels**

Two built-in bubble levels provide horizontal and vertical accuracy.

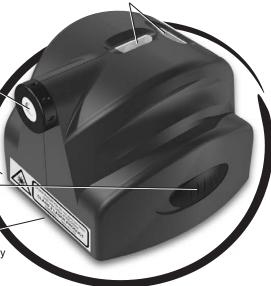

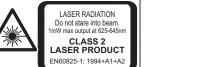

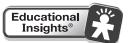

# Safety Instructions

**IMPORTANT:** Read all operating instructions prior to operating this tool.

# **CAUTION:**

- Do not point laser into your eyes or the eyes of others. Do not stare directly into the laser beam. Position the laser to avoid unintentional eye contact.
- Do not use optical tools such as a transit to view laser beam.
- Do not remove or deface warning labels.
- Do not allow children to operate the laser.
- Do not project laser beam onto a reflective surface.
- **Do not** disassemble the laser. Modifying this product in any way can increase the risk of laser radiation.
- Always turn the laser off when Laser Line Maker is not in use.

# How to Use Your Laser Line Maker

- Place Laser Line Maker flat against a magnetic whiteboard. The magnetic base will adhere to the surface, holding it firmly in place.
- **2.** Position Laser Line Maker until the bubbles in the levels are centered for proper vertical or horizontal alignment.
- 3. Slide the ON/OFF switch to the ON position to use the laser function. (If the unit is lifted from the surface while turned ON, the laser will automatically deactivate. When the unit is refastened to the surface, the laser will activate.)
- Use the projected laser line as an alignment guide for writing and drawing.
- 5. When you are finished, slide the ON/OFF switch to OFF.
- **6.** Caution Use of controls or adjustments or performance of procedures other than those specified herein may result in hazardous radiation exposure.

# Suggestions for Use

Make the Laser Line Maker a permanent feature on your whiteboard.

- Write perfectly aligned sentences, titles, and writing prompts every time.
- Draw precise diagrams, tables, and grids.
- Provide a writing guideline for student answers.
- Create legible agendas, schedules, and project boards.
- Use the laser to project a straight line in a coordinate graph.

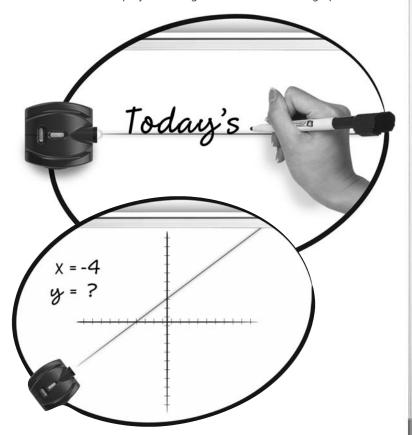

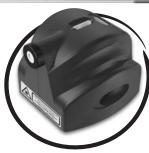